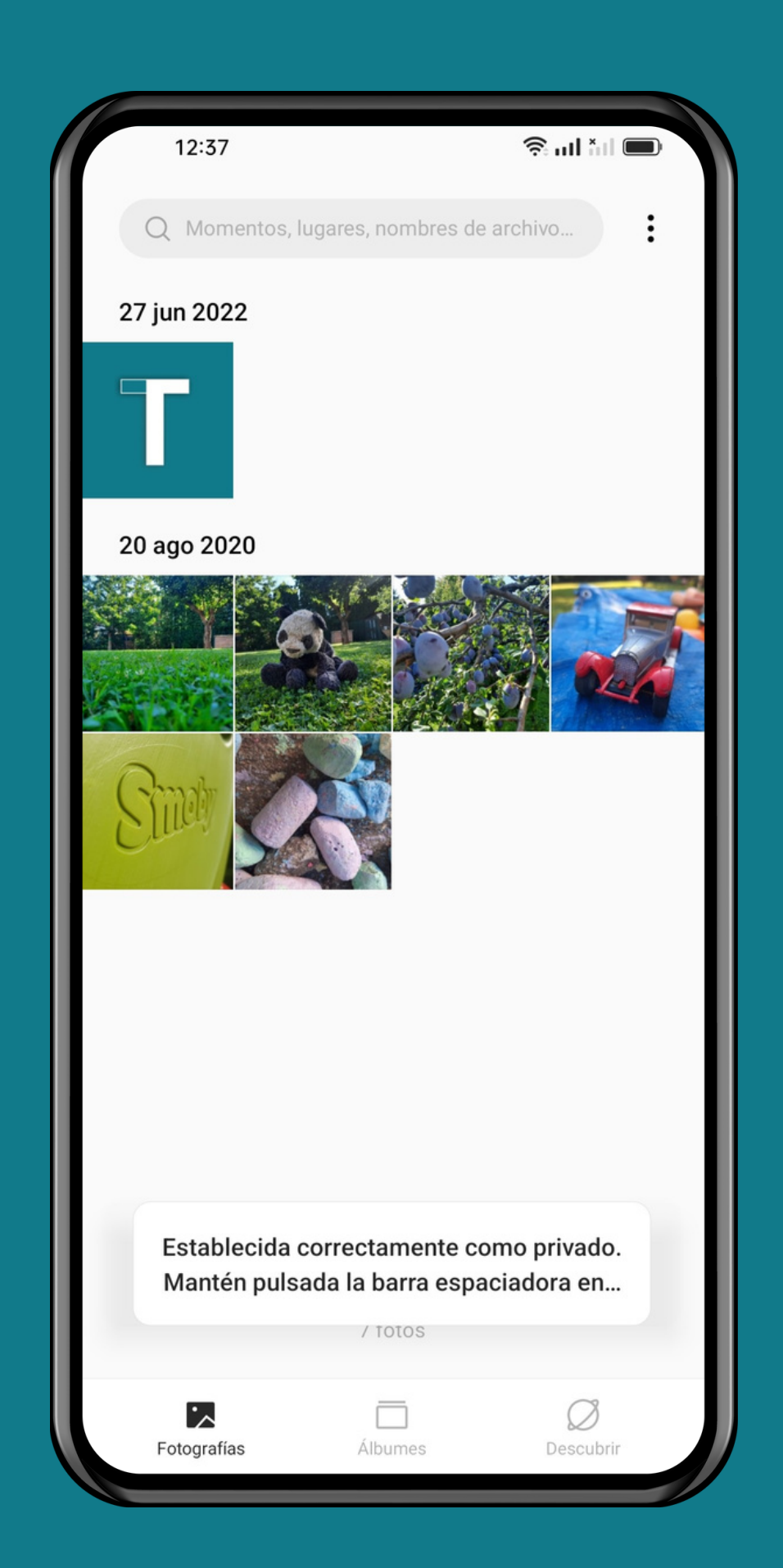

#### OPPO Galería - Android 12 - ColorOS 12

#### OCULTAR FOTOS/VÍDEOS

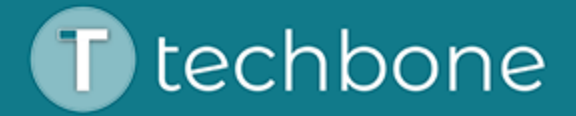

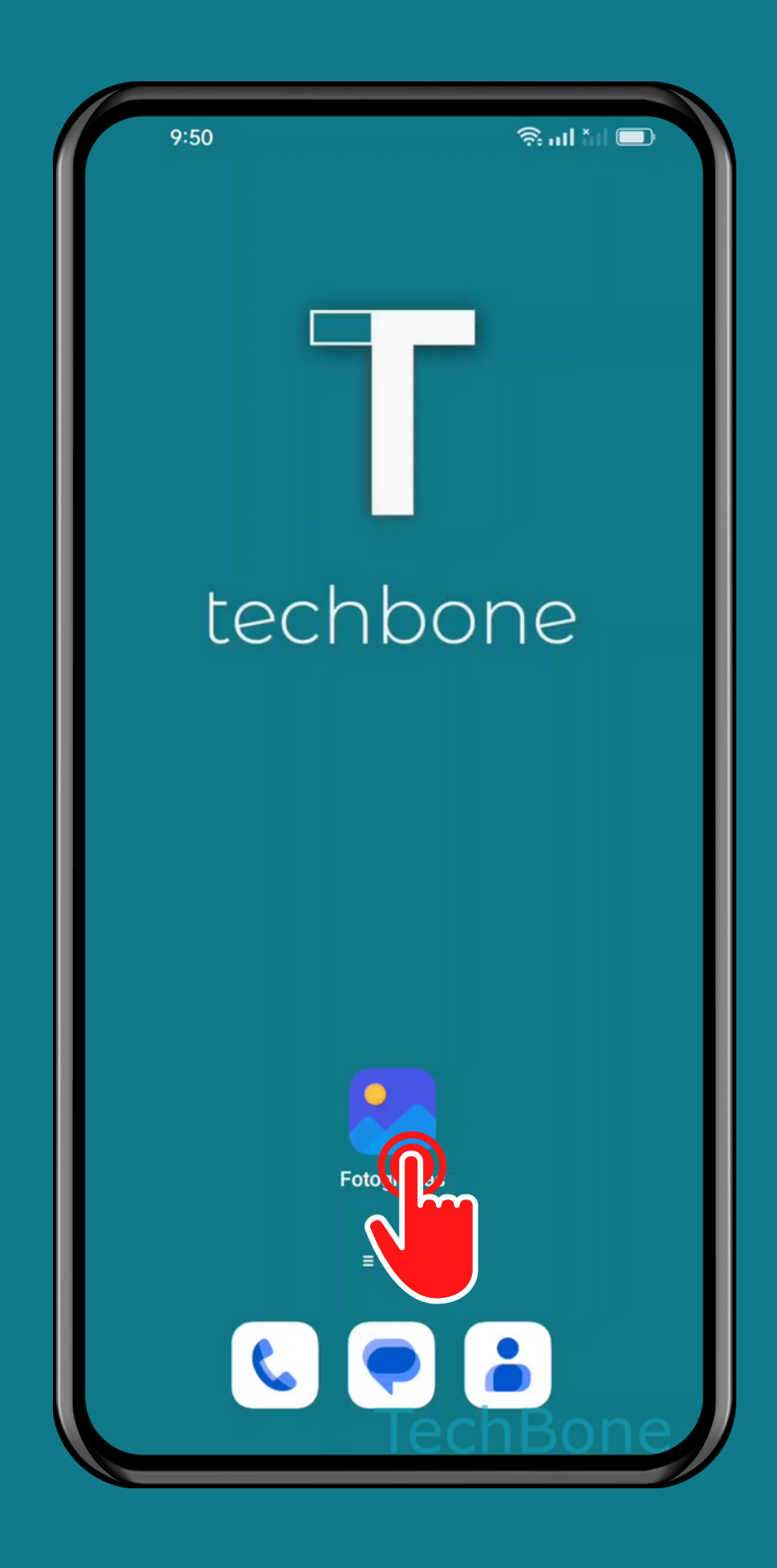

## Abre Fotografías

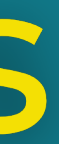

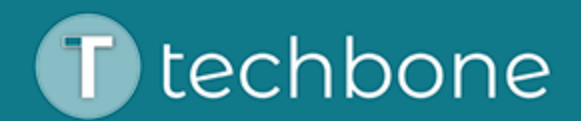

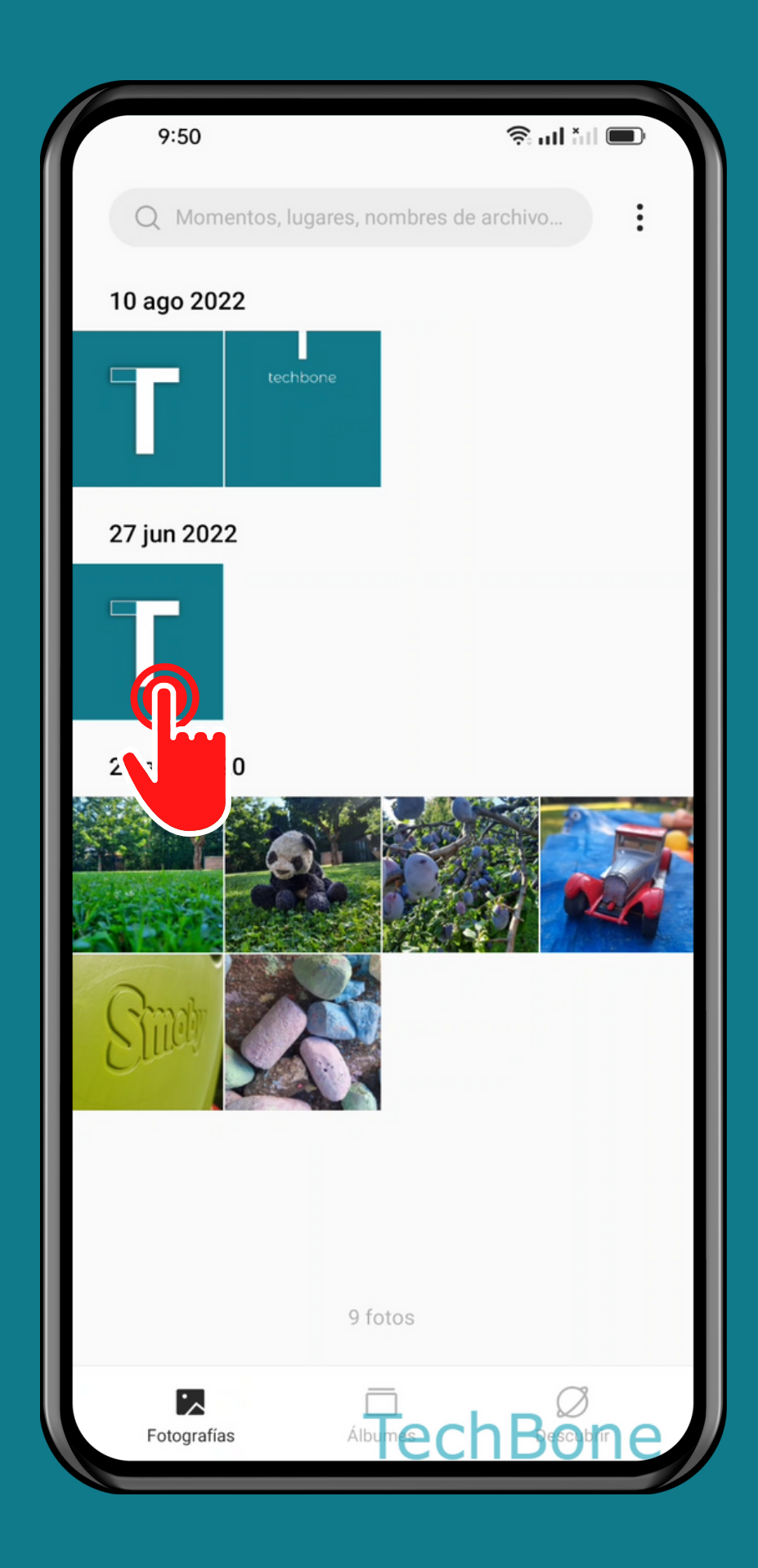

### Mantén una Foto/Vídeo

techbone

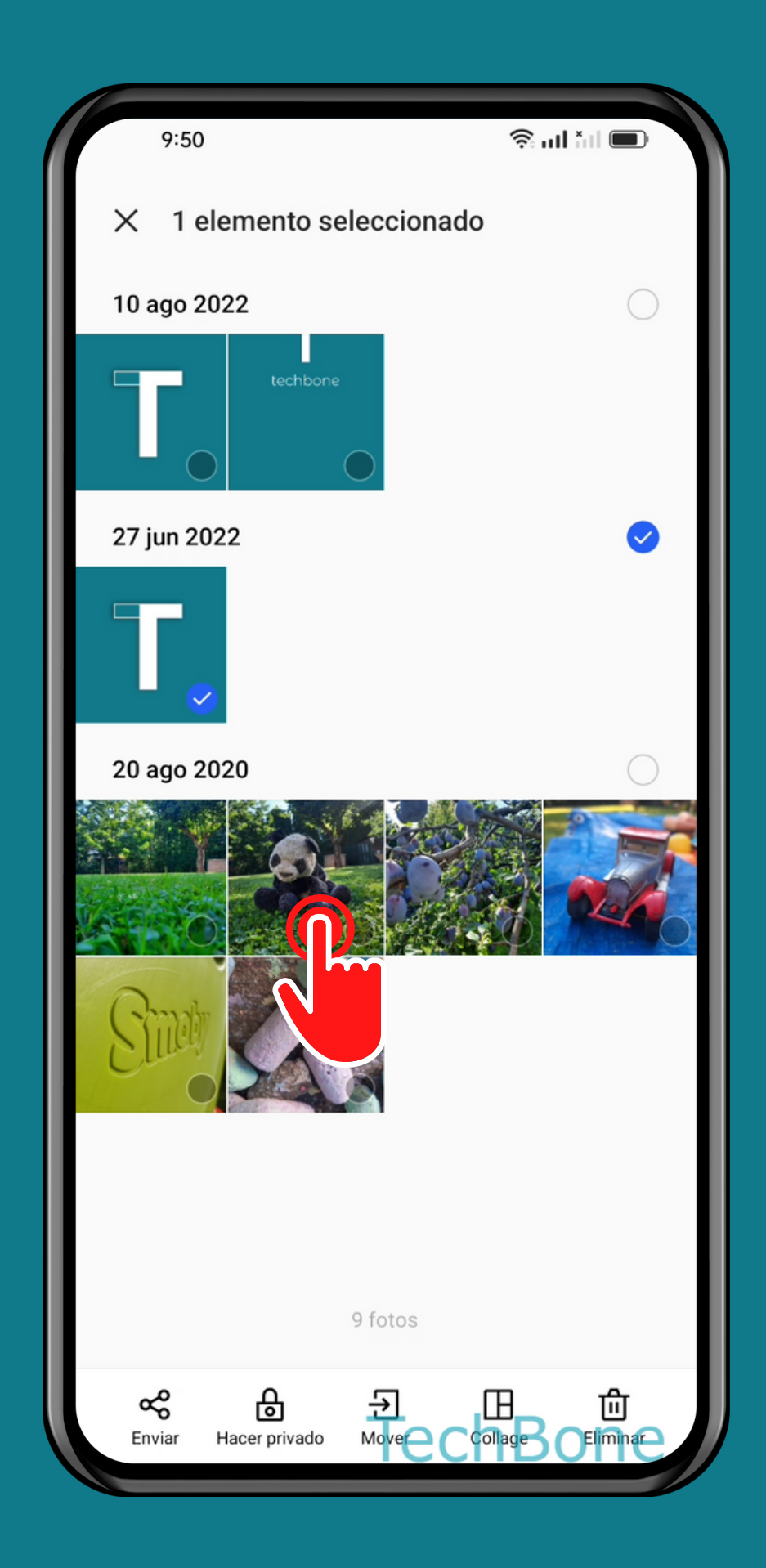

### Selecciona más Fotos/Vídeos

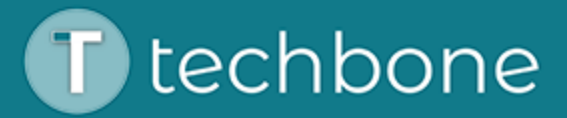

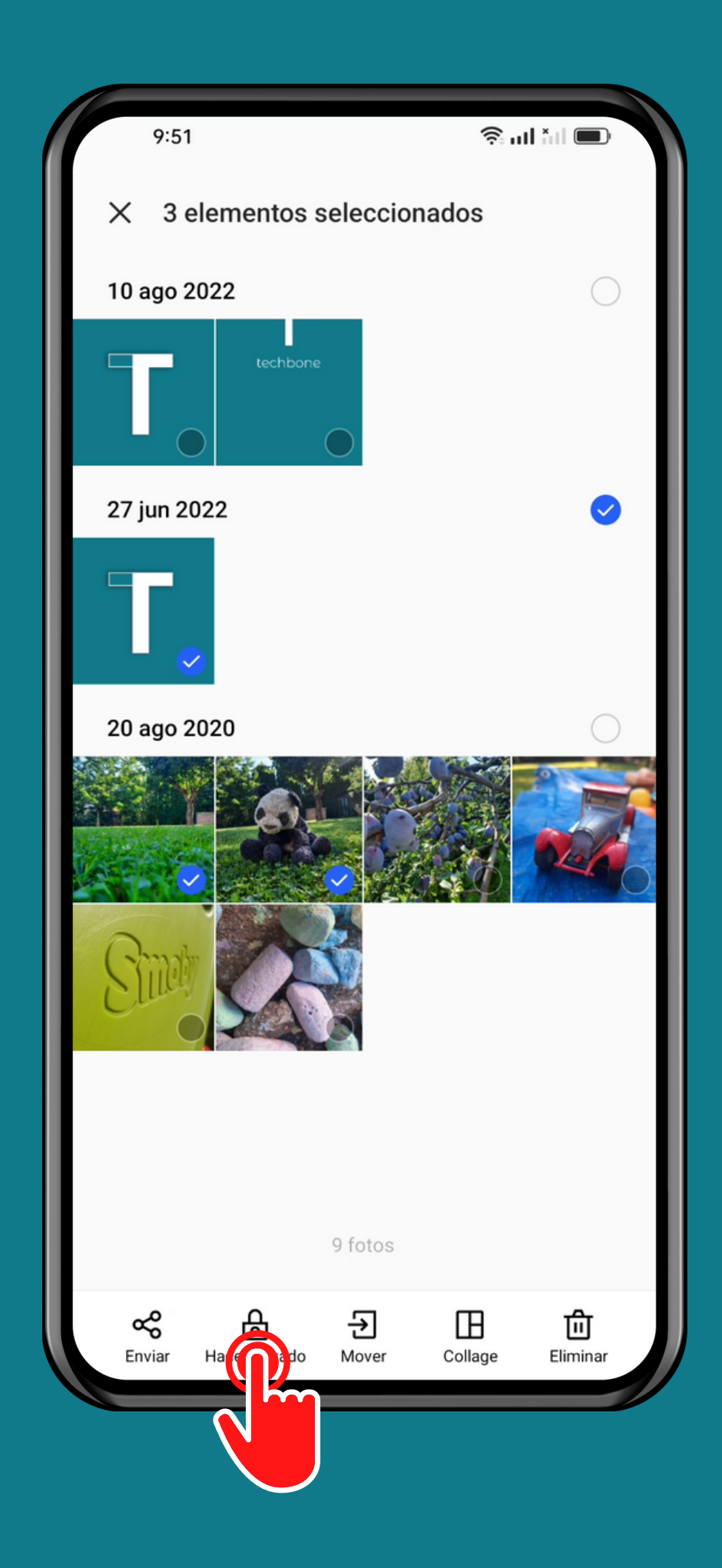

### Presiona Hacer privado

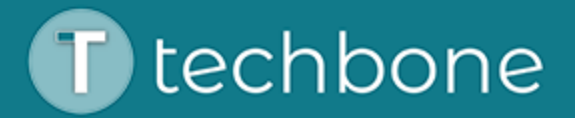

# iListo!

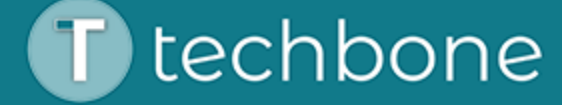